## **Current Tabular Data Monitoring Pipeline**

The tabular dataset monitoring consists of tables summarizing for each dataset the content, size, creation and last access dates, and location on the CMS Rucio Storage Elements (RSEs).

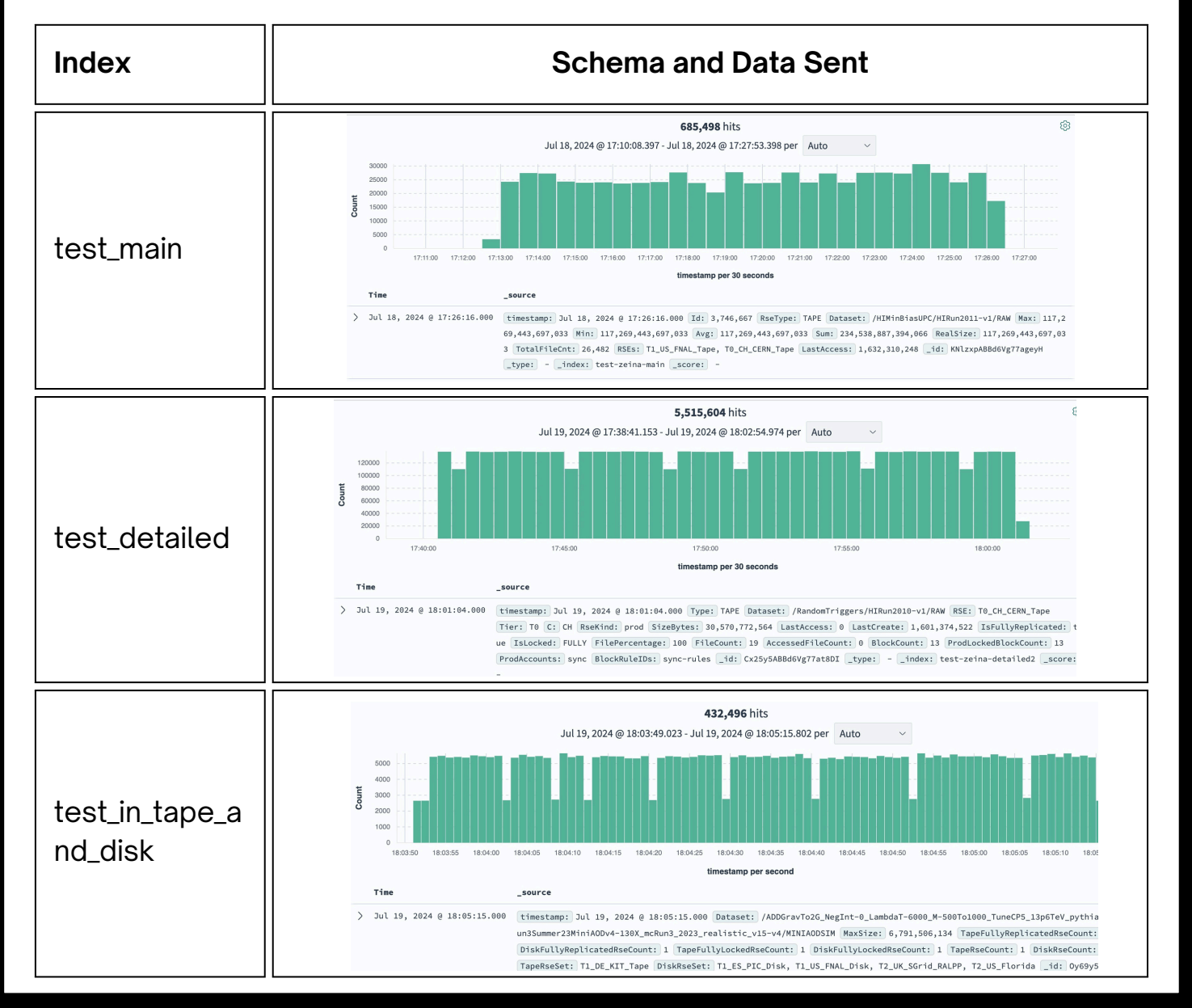

#### **References**

[1] Jashal, B., Kuznetsov, V., Legger, F., & Uzunoglu, C, "The CMS monitoring applications for LHC Run 3", in 26th International Conference on Computing in High Energy 5 Nuclear Physics (CHEP2023), Norfolk, Virginia, USA, May 9 2023. [2] Uzunoglu, C., Gomez, F., Jashal, B., et al., "Monitoring CMS experiment data and infrastructure for the next generation of LHC run", in ACAT 2022, Bari, Italy, Oct. 24, 2022.

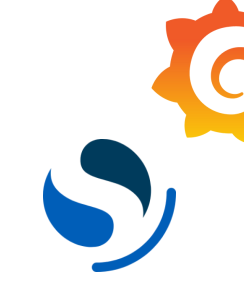

## **Conclusion and Future Work**

**CERN Summer Student Zeina El Kojok**

**Project Advisors**

**Nikodemas Tuckus, Federica Legger, Brij Kishor Jashal**

# **Enhancement of the CMS Tabular Data Monitoring**

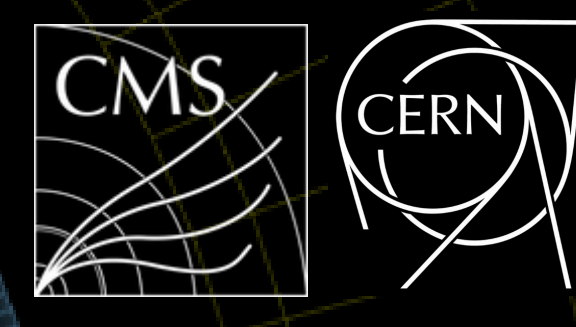

**MERICAN** UNIVERSITY

OF**BEIRUT** 

#### **Current Tabular Data Monitoring Pipeline**

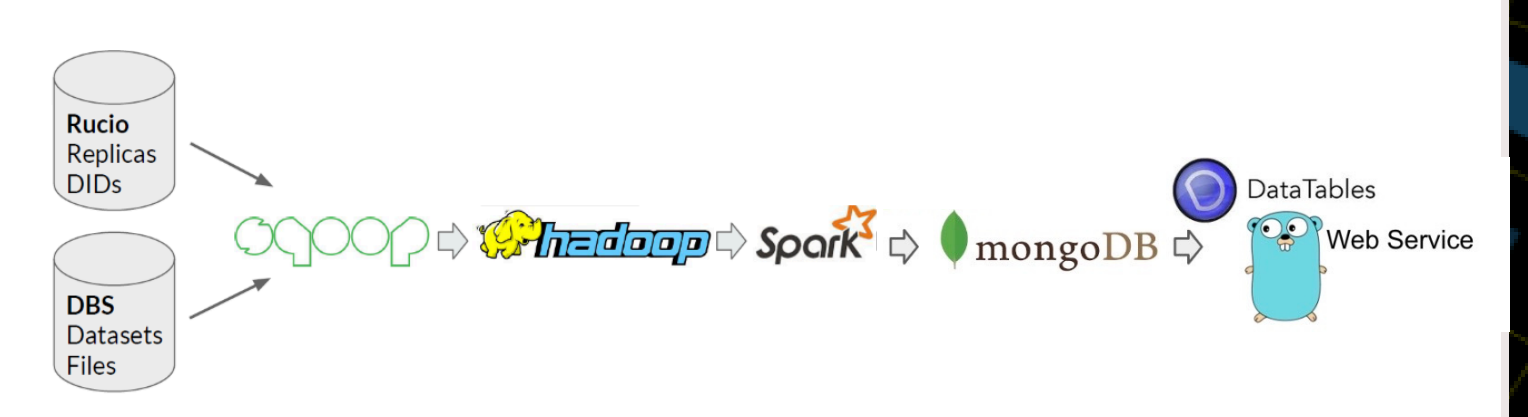

#### **Desired Tabular Data Monitoring Pipeline**

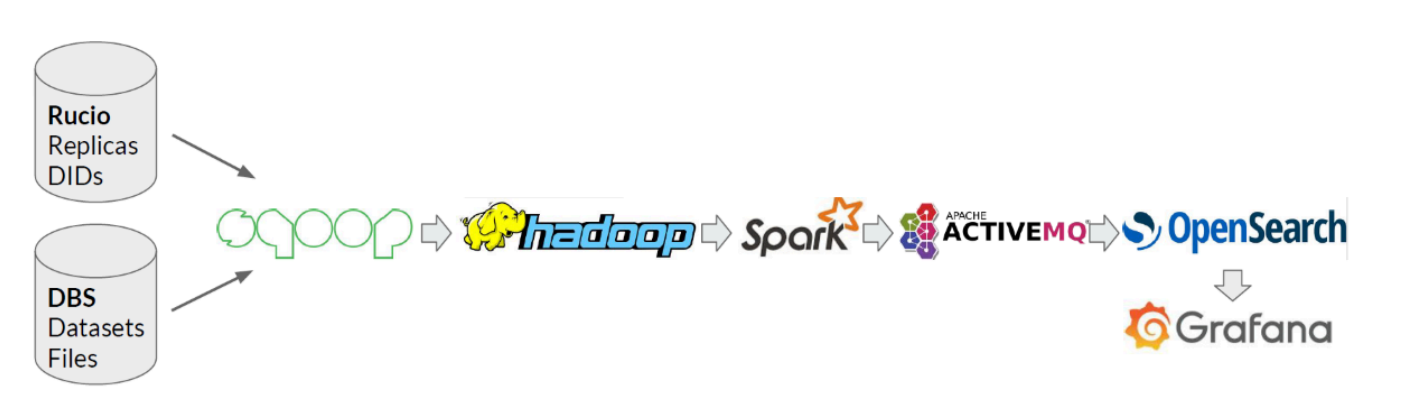

## **Result 2: Visualization Change from DataTables to Grafana**

Monitoring of CMS distributed storage is paramount to ensure efficient use of disk and tape resources allocated to the experiment. The CMS Monitoring team currently uses **MongoDB** to store data for the *tabular data monitoring* and **DataTables** to visualize the data. However, **this pipeline can be improved and streamlined to enhance the performance**.

This project aims to implement **OpenSearch for storage** and **Grafana for access** to overcome the performance issues and to unify the tabular data monitoring pipeline with other dataset monitoring pipelines.

**Steps of the tabular dataset monitoring flow:**

- facilitates health checks
- reduces maintenance efforts
- allows the implementation of an alert system
- user-friendly and visually appealing
- provides a unified dashboard platform for all monitoring pipelines
- allows the creation of charts with very specific aggregations to visualize metrics commonly used by the monitoring team
- Extraction and aggregation from the Rucio and DBS (Dataset Bookkeeping Service) OracleDB databases.
- Sqoop jobs create the daily database snapshots that are stored in HDFS.
- Snapshots in HDFS are processed by Spark jobs that aggregate metrics of interest for each specific use case.
- Data is injected in a stand-alone MongoDB instance that serves as a storage to a web service backed by Go and JQuery DataTables stack.

New spark jobs have been implemented such that the data is now aggregated and sent to three test OpenSearch indices directly. The spark jobs are scheduled to run once everyday to update the indices.

New Grafana dashboards have been created for each index. This change from DataTables to Grafana enhances data access and provides further insights about the data.

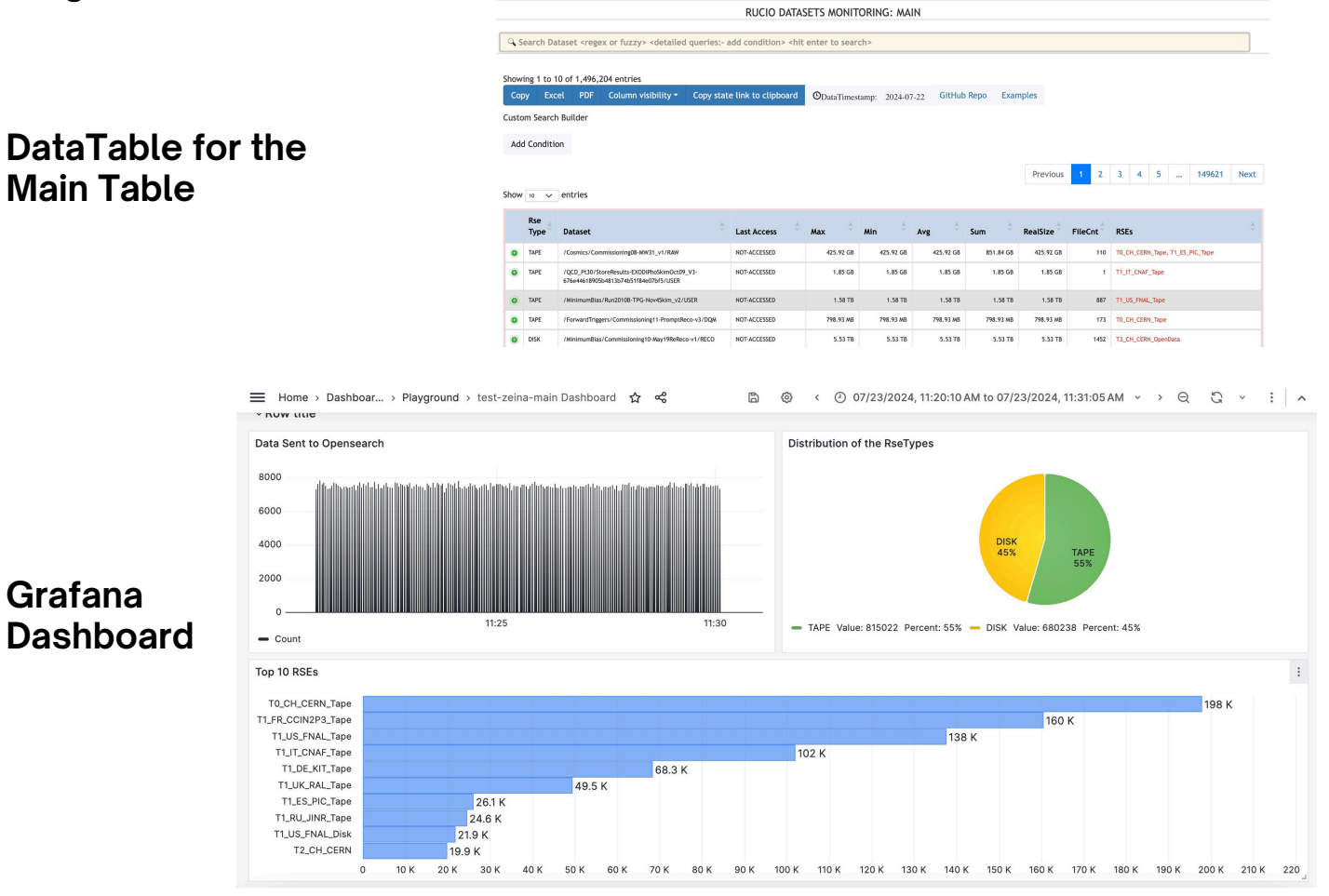

To improve the performance of tabular data monitoring pipeline, data storage has been moved from MongoDB to OpenSearch and the data visualization has been moved from DataTables to Grafana.

Future work includes moving the indices from the test to the production environment, adding the ActiveMQ step just before sending the data to OpenSearch and adding the relevant metrics to the dashboards.

### **Abstract**

### **Result 1: Database Change from MongoDB to OpenSearch**

#### ISSUES WITH CURRENT PIPELINE

- **1** Requires a lot of maintenance since the MangoDB is a stand alone instance
- **2** Missing data can go unnoticed due to the absence of an alarm system
- DataTables show the monitoring data and not 3 DataTables show the<br>the relevant statistics

## **Advantages of Using OpenSearch and Grafana**